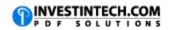

| Statistical Formulas                |                                                                                                    |
|-------------------------------------|----------------------------------------------------------------------------------------------------|
| Formula                             | Description                                                                                         |
| =MEDIAN(A2:A7)                      | Calculates median of numbers in a range                                                             |
| =MODE(A2:A7)                        | Calculates the mode of numbers in a range                                                           |
| =AVERAGE(A2:A7)                     | Calculates the average of numbers in a range                                                        |
| =AVERAGE(A2:A4,A7)                  | Averages the top three and the last number in a specific range                                      |
| =AVERAGEIF(A2:A7, "<>0")            | Averages the numbers in the range except those that contain zero                                    |
| =SUMPRODUCT(A2:A4,B2:B4)/SUM(B2:B4) | Calculates a weighted average. Divides the total cost of all 3 values by the total number of units. |